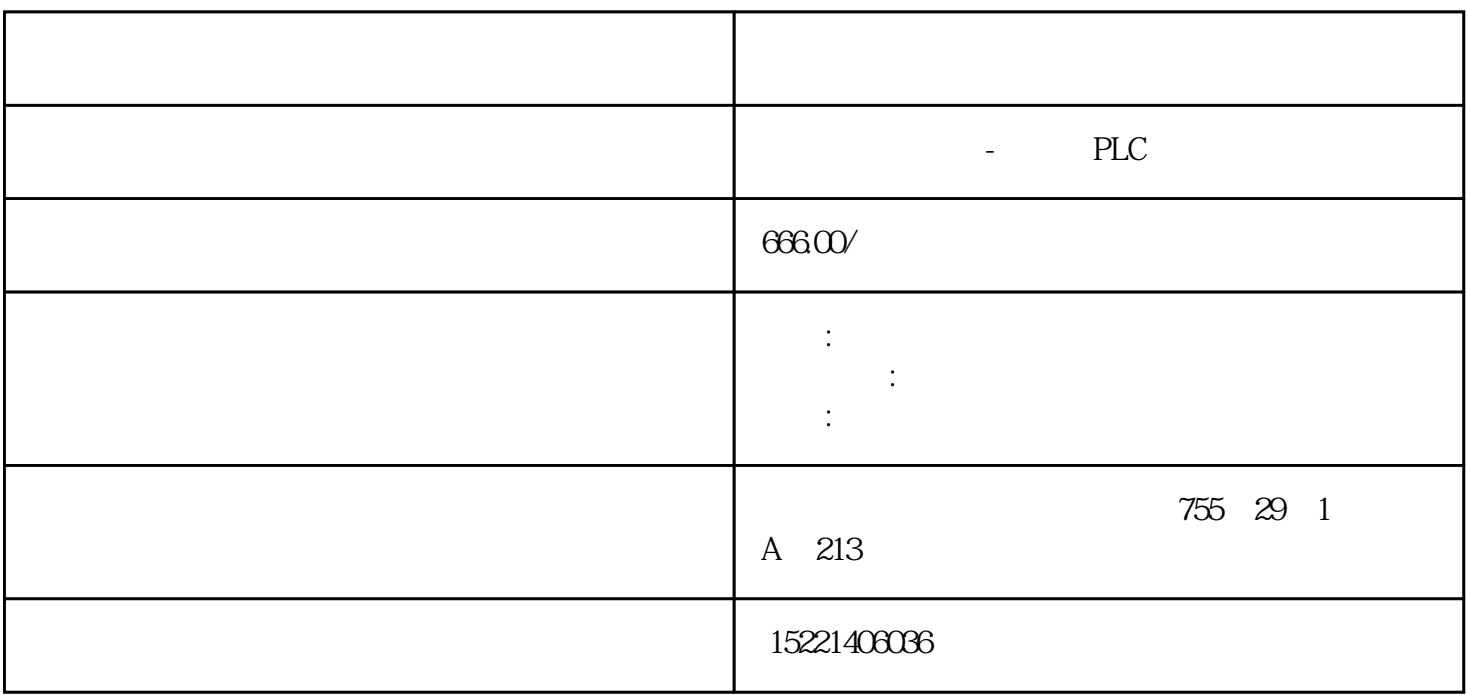

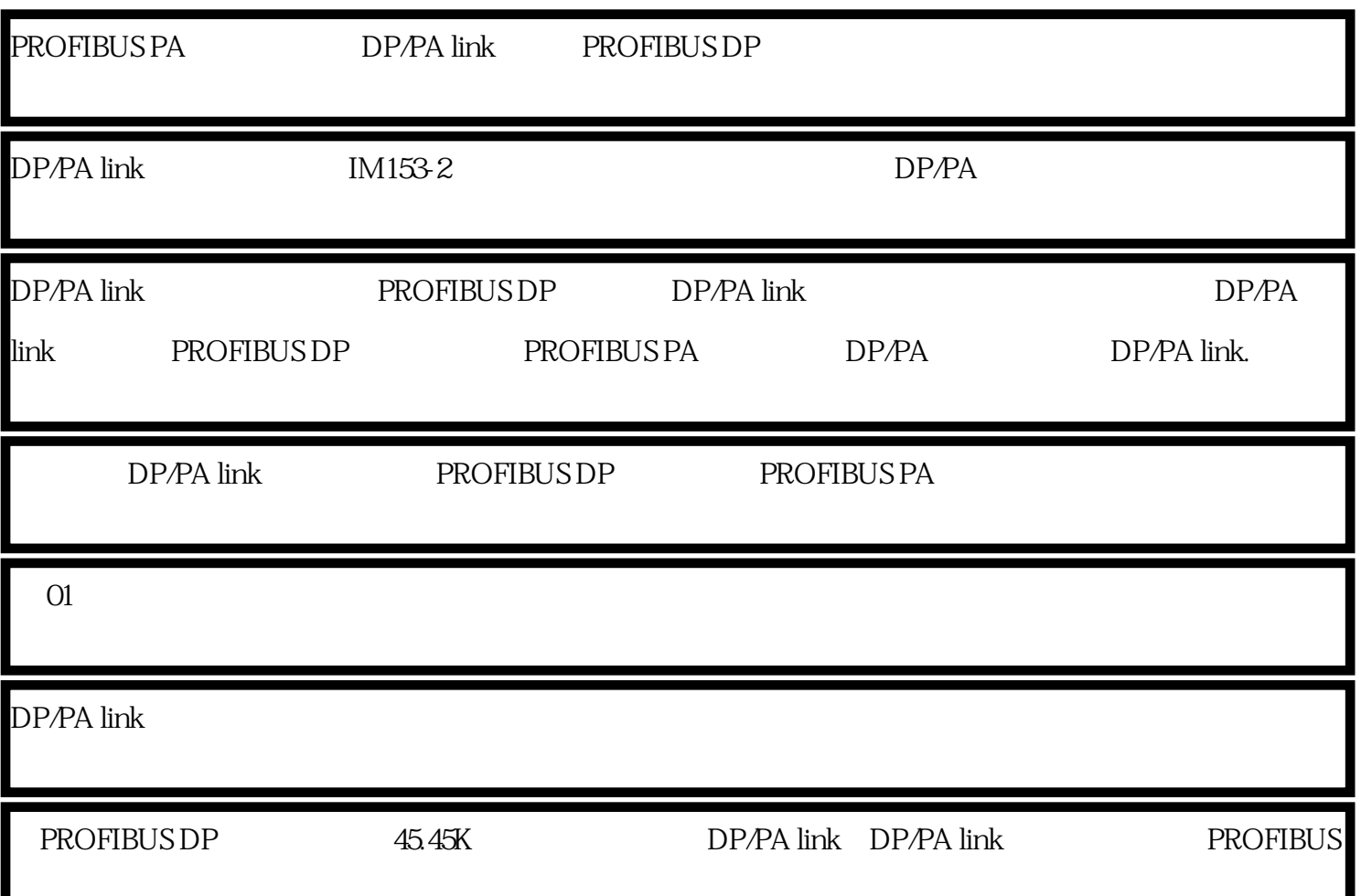

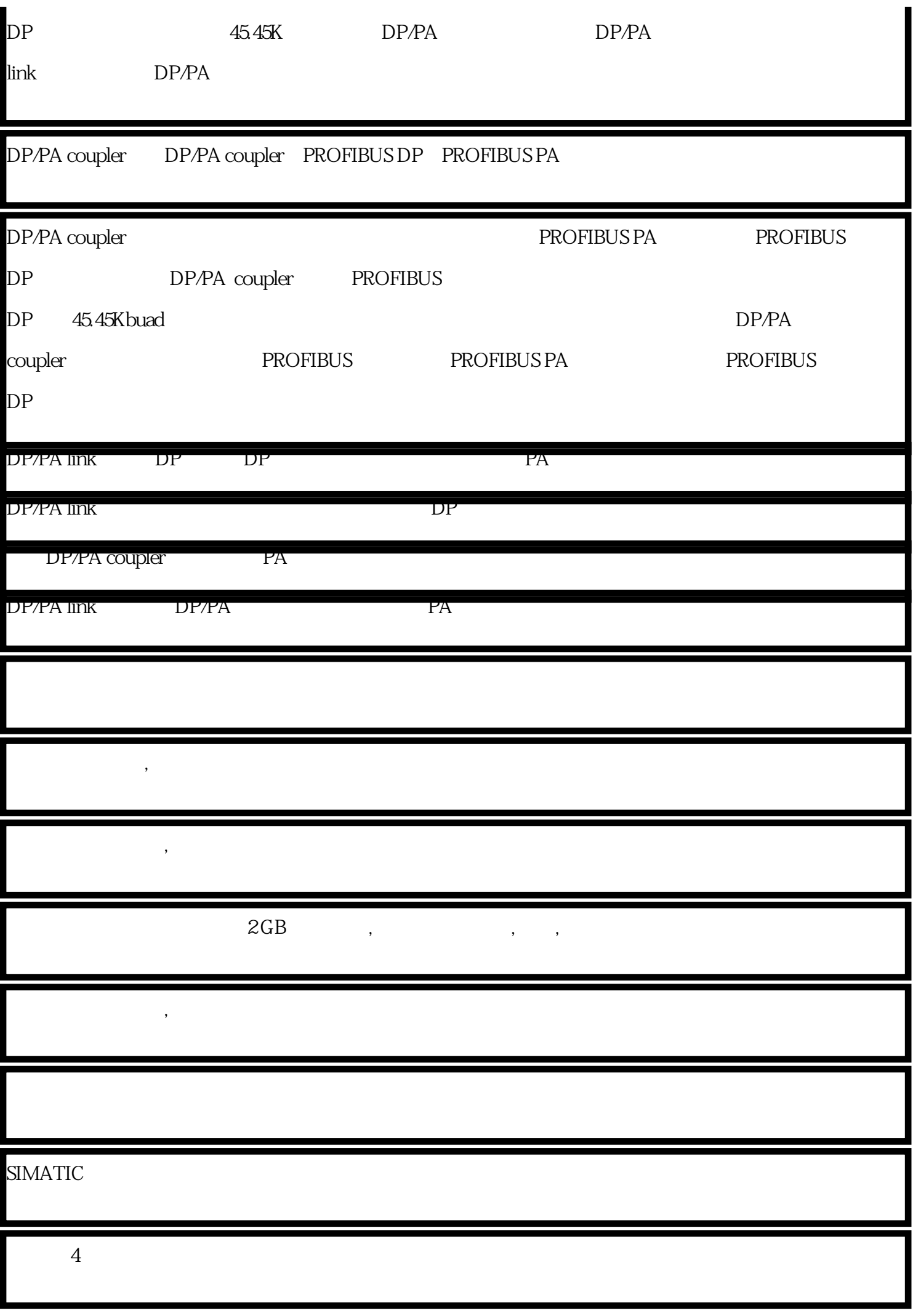

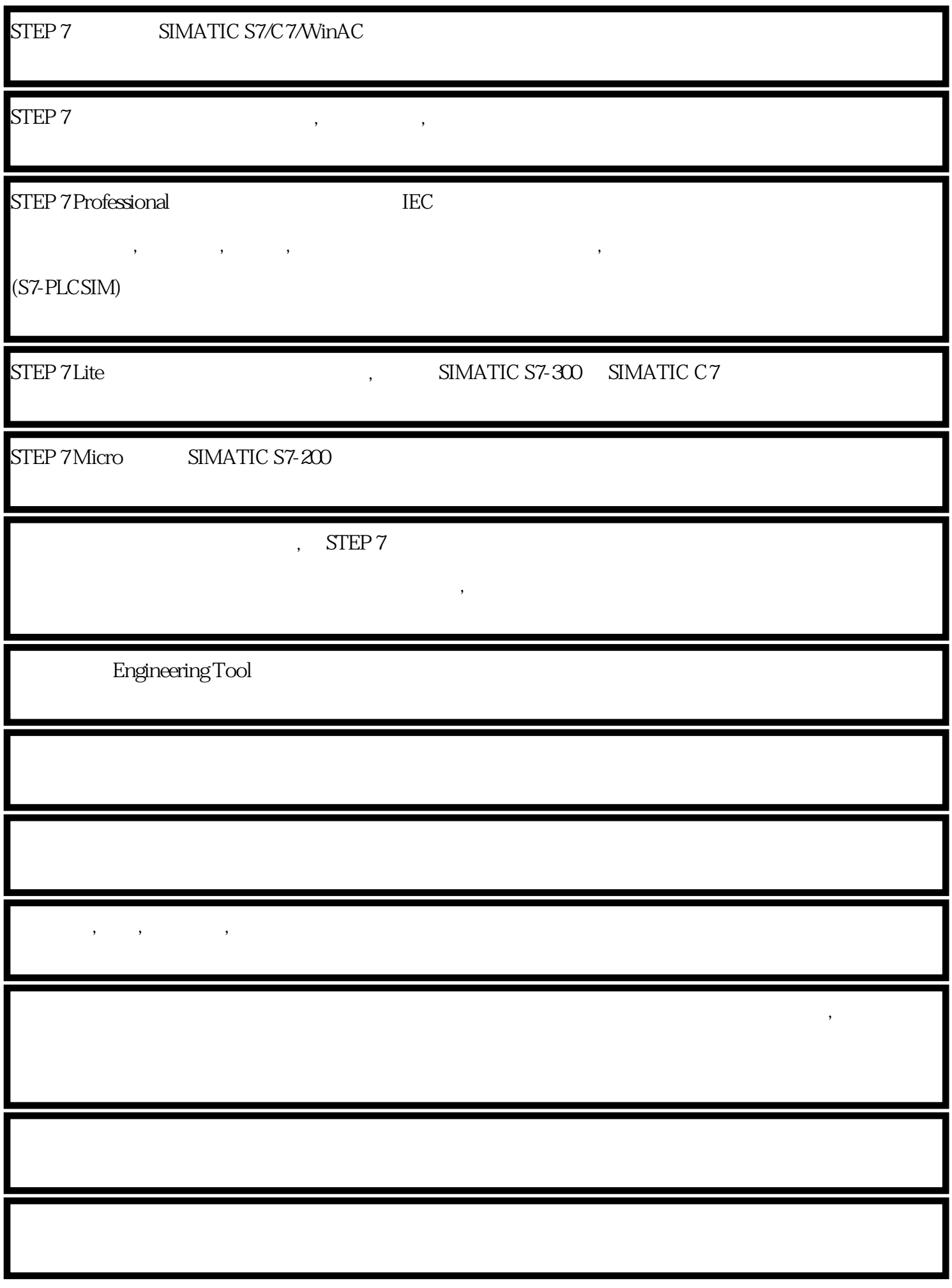

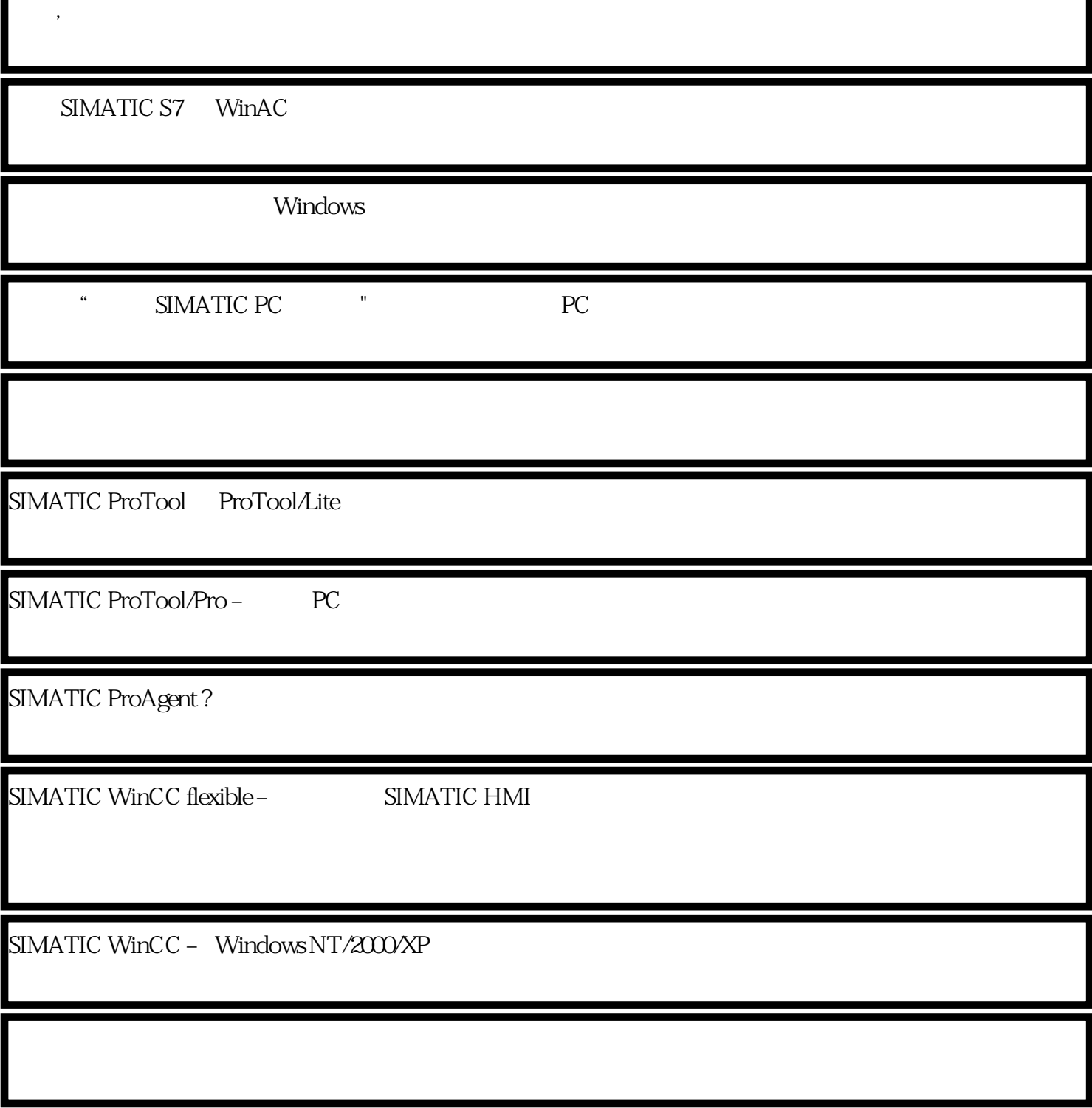

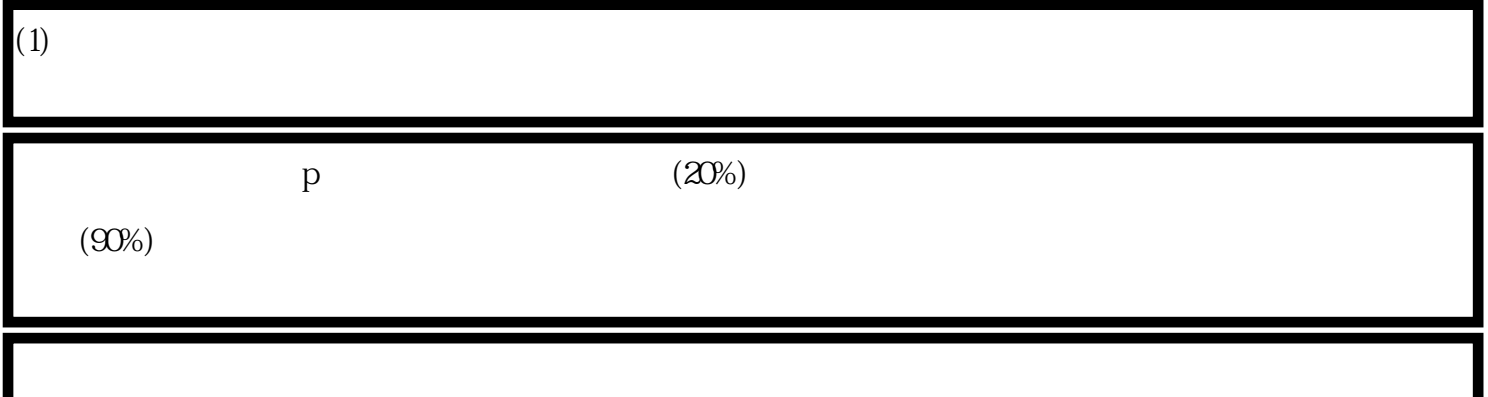

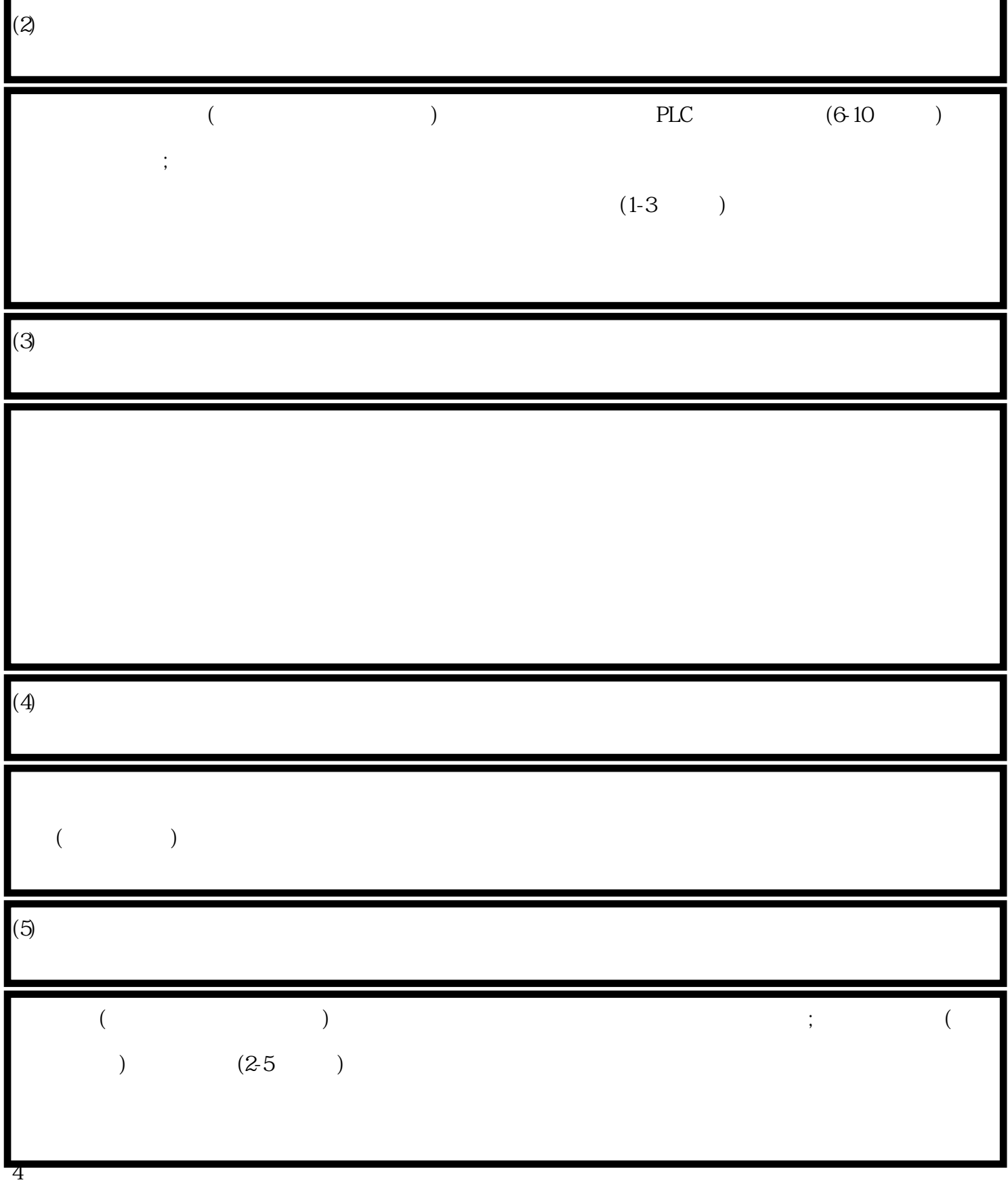

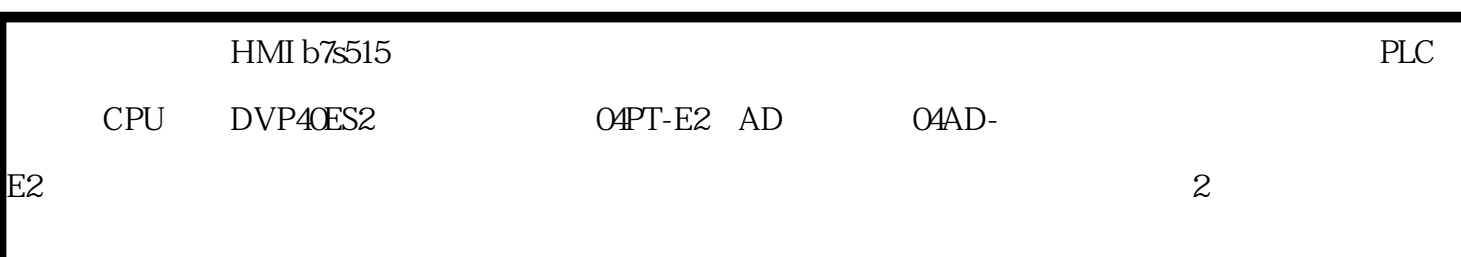

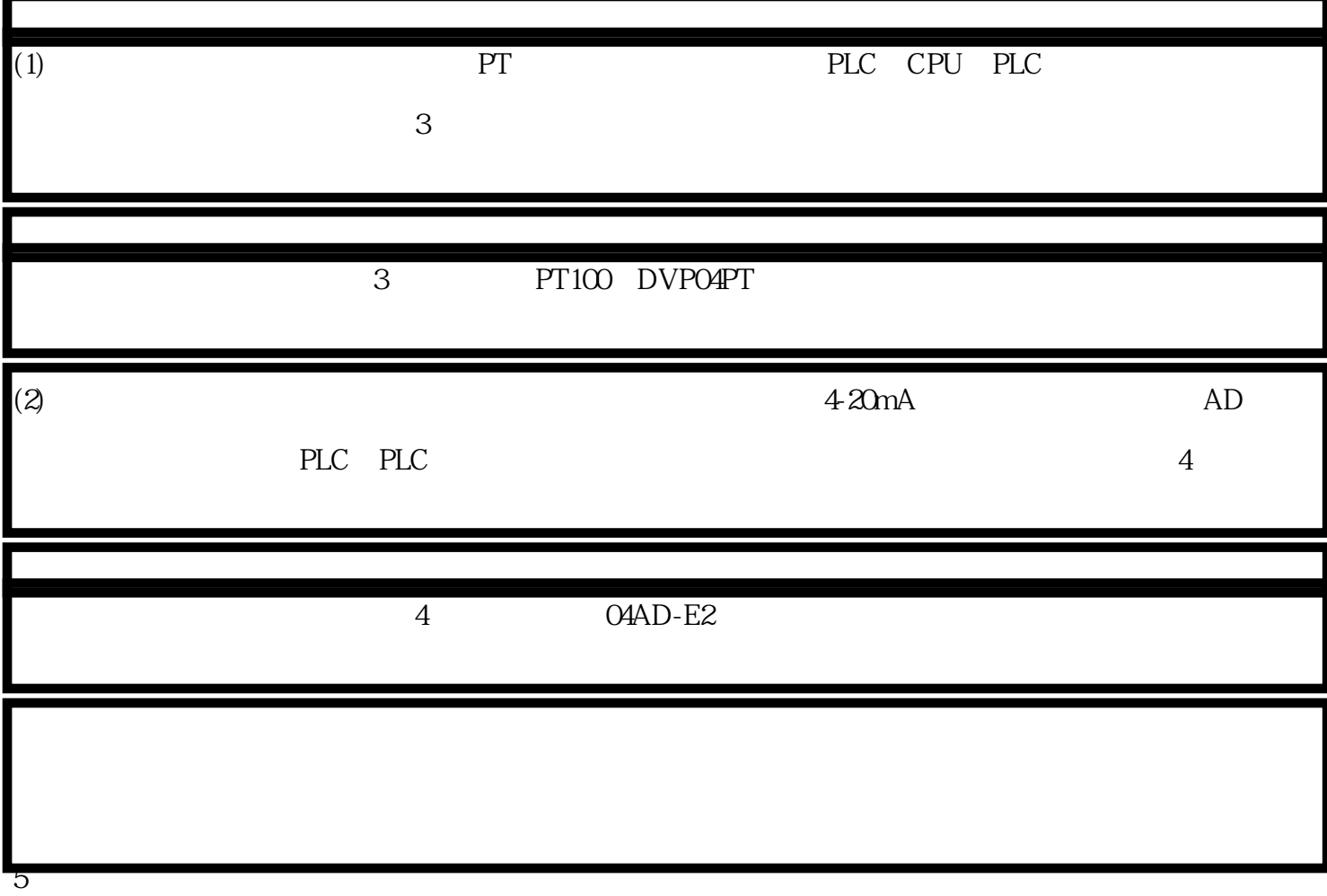

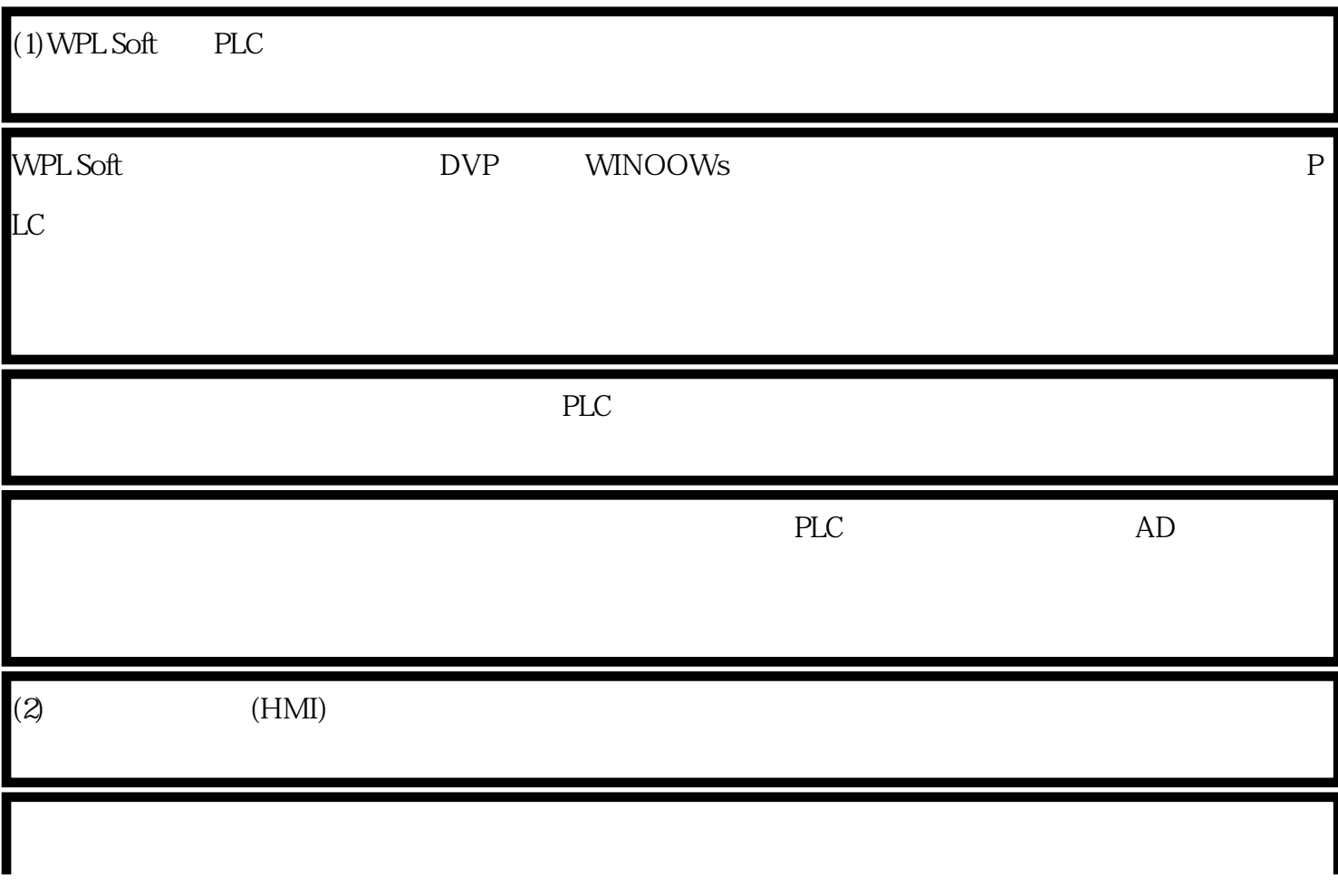

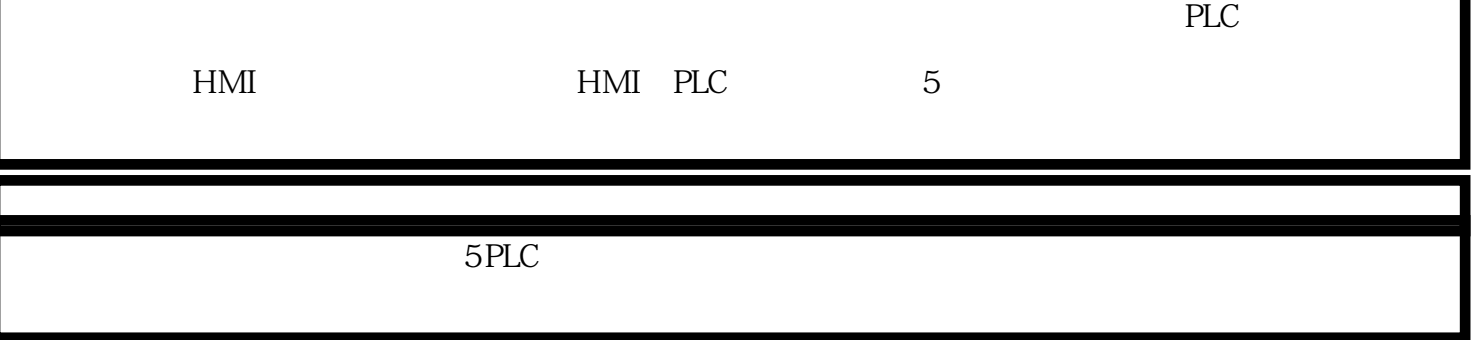

 ????????????????????????????S7??[plc](https://www.diangon.com/wenku/plc/)??????????????????????????????S7 - 1500 PLC??????????????????

 ?????????????32?????????????????????????????????????????????????????????? ????????????32?????????S7 - 1500 PLC???????????32??????????????????????????????????

 ???????????( Bool)????(Byte)???(Word)????( DWord)???S7 -1500 PLC???????(LWord)??S7 - 300/400 PLC????4??

 ?????????????????????0 (FALSE)??1(TURE)?????????( Bit)??????Byte?8???????Word?16???????(Double Word?32?)??????Long Word?64???????Bool?Byte?Word?DWord?LWord?????????????????????????2# 01010101?16# 283C??????????????????????????

 ?????????????????????????( Byte?Word?DWord?LWord)??B#?W#?DW#?LW#?Bool????????????????1?

?1 ????????????

??S7 - 1500 PLC???????????????????????????

 ????????????????????????????????????( SInt)????(Int)?????(DInt)?????(Llnt)?????????????????( USInt)???????(UInt)????????(UDInt)????????( ULInt)???S7 - 300/400 PI C???????Int?????DInt?

 ??????????????????????????????8??16??32??64???????????????????????0?????1 ??????????????????????????????????????????????????????????????????

 ???????????( Real)?????(LReal)???????????????32??64?????????0?????1???????? ??8???11???????????????????????????????????32??64?????????????????????????? S7 - 300/400 PLC???????Real?

 ?????????( Char)???8 bit????????????????ASCII???????????????????????????A?? ?'A'?CHAR#?A???2???Char????????

?2 Char???????

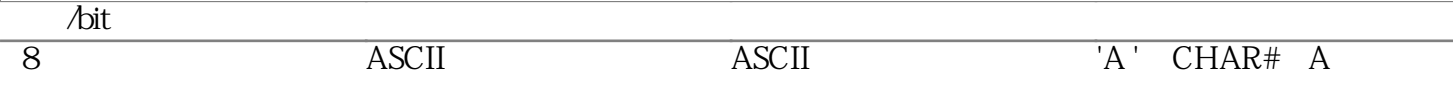

 ??S7 - 1500 PLC?????????(WChar)????????16 bit?????????2B??Unicode????????? ?????????????Unicode???????????????WCHAR#?????????????a???WCHAR#'a'??? ????????????????3???WChar????????

?3 WChar???????

16 Unicode字符 \$0000~\$D7FF WCHAR#'A', WCHAR#\$0041' ?????????????( Time)?S5??(S5Time)??????S7 - 300/400 PLC???S7 - 1500 PLC??????(LTime)?????

 ??( Time)?????32??IEC???????????(ms)??????????????????????????(d)???(h)???( m)??(s)???( ms)??4???Time????????

?4 Time???????

S5??(S5 Time)???????16 bit?????????????????????00??0. 01 s?01??0.1

## s?10??1s?11??10 s????12??BCD?????????????0~ 999???1????????????????????????S5 Time???????????S5T#???S5T#16sl00 ms????0.1 s????????161??????????2#0001 0001 0110 0001?

?5 ???S5 Time?????????????

?5 S5Time???????

?1 S5 Time????

 ???( LTime)?????64?IEC??????????????(ns)??????????????????????????(d)???(h)? ??(m)??(s)???( ms)?????S????(ns)????????????LT#??LT#11ns??6???LTime????????

?6 LTime???????